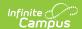

## **HOV History**

Tool Search: Office Visits History

The Office Visits History tool displays a read-only view of all the student's health office visits grouped by calendar.

See the Health Office Visits document for information on how to enter HOV records.

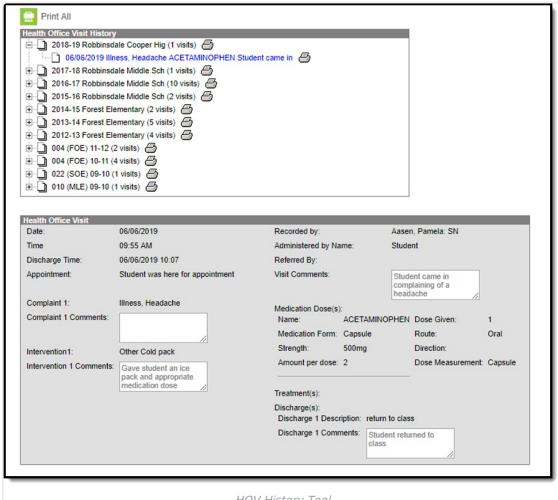

**HOV History Tool** 

See the Office Visits History Tool Rights article for information about rights needed to use this tool.

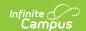

The report can be generated as a PDF or DOCX format.

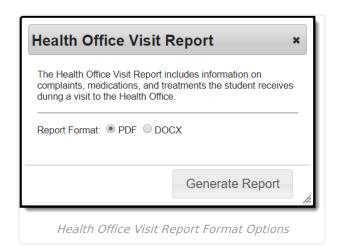

| Action        | Description                                                                                                    |
|---------------|----------------------------------------------------------------------------------------------------|
| Print<br>All  | The Print All button prints all HOV records for the student. This is not limited by the user's calendar rights.                    |
| Print<br>Icon | The Print Icon next to calendars and visits allows these records to be printed. This is not limited by the user's calendar rights. |